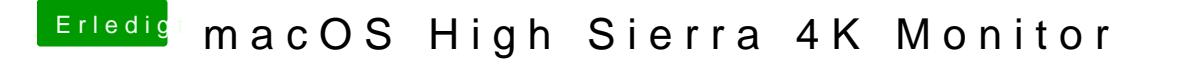

Beitrag von anonymous\_writer vom 4. März 2018, 14:30

Vielleicht liegt das Problem gar nicht an der NVIDIA sondern daran da vollläuft oder der Prozessor ausgelastet ist.

[Intel Speedste](https://www.hackintosh-forum.de/index.php/Thread/33355-Intel-Speedstep-CPU/?postID=394665#post394665)p CPU